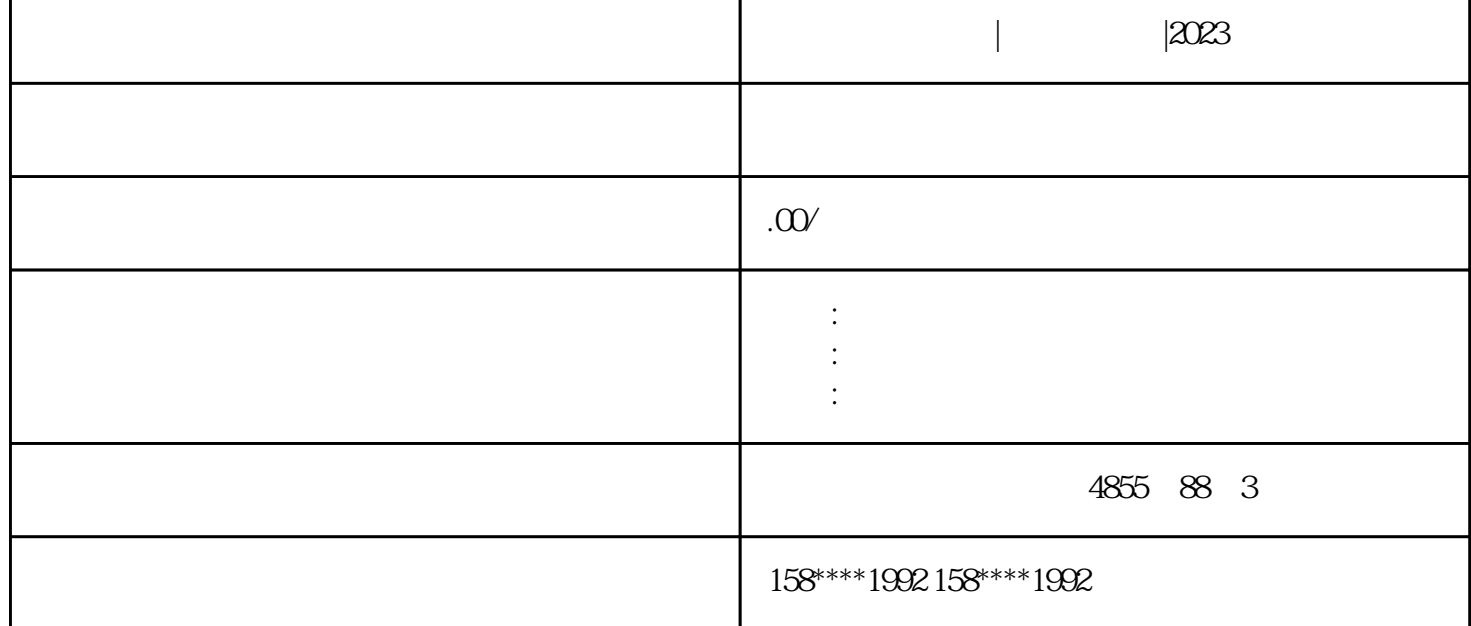

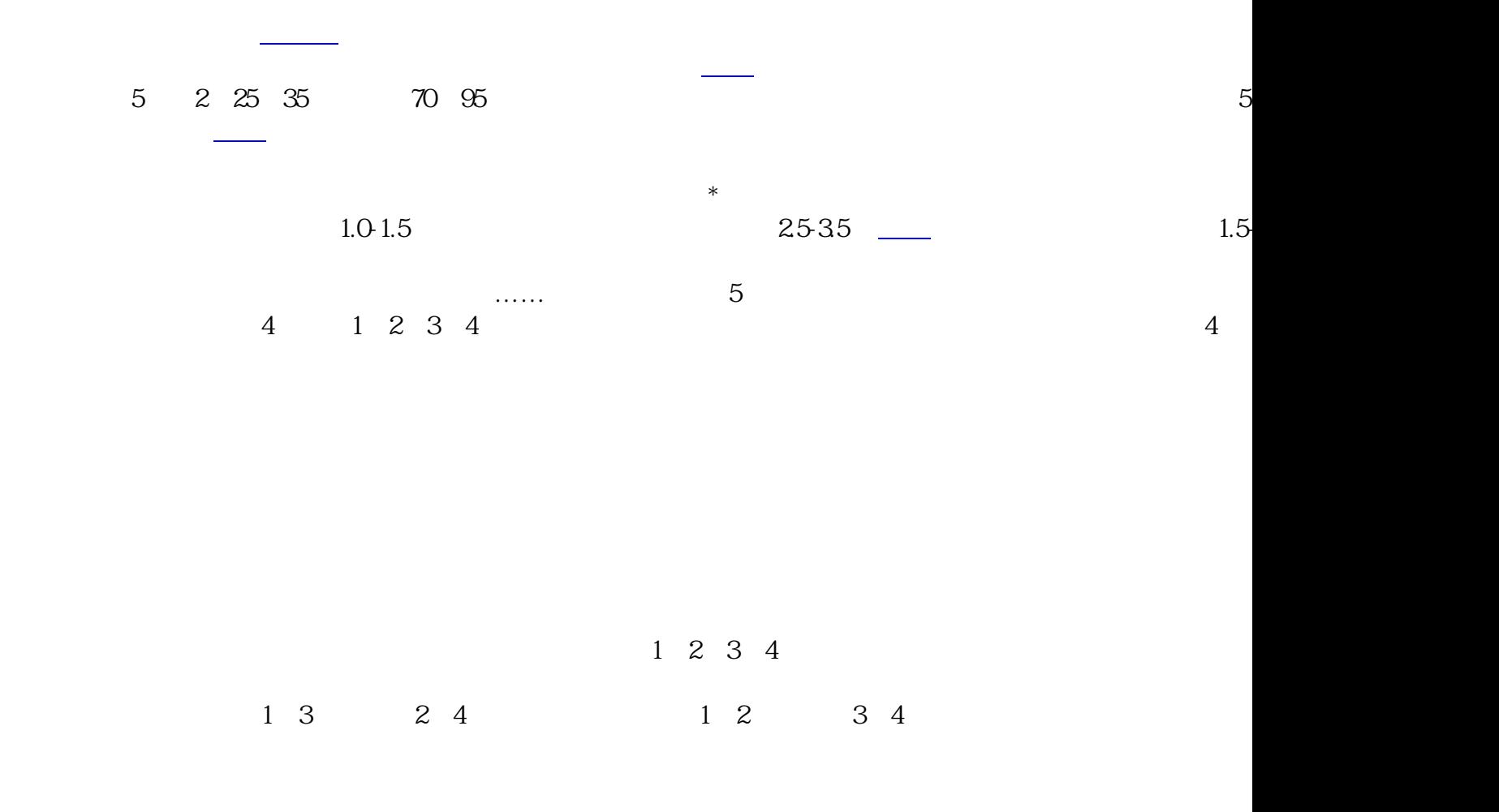

电表的接法二:[经互感器](https://www.diangon.com/wenku/dgjs/huganqi/)接入法

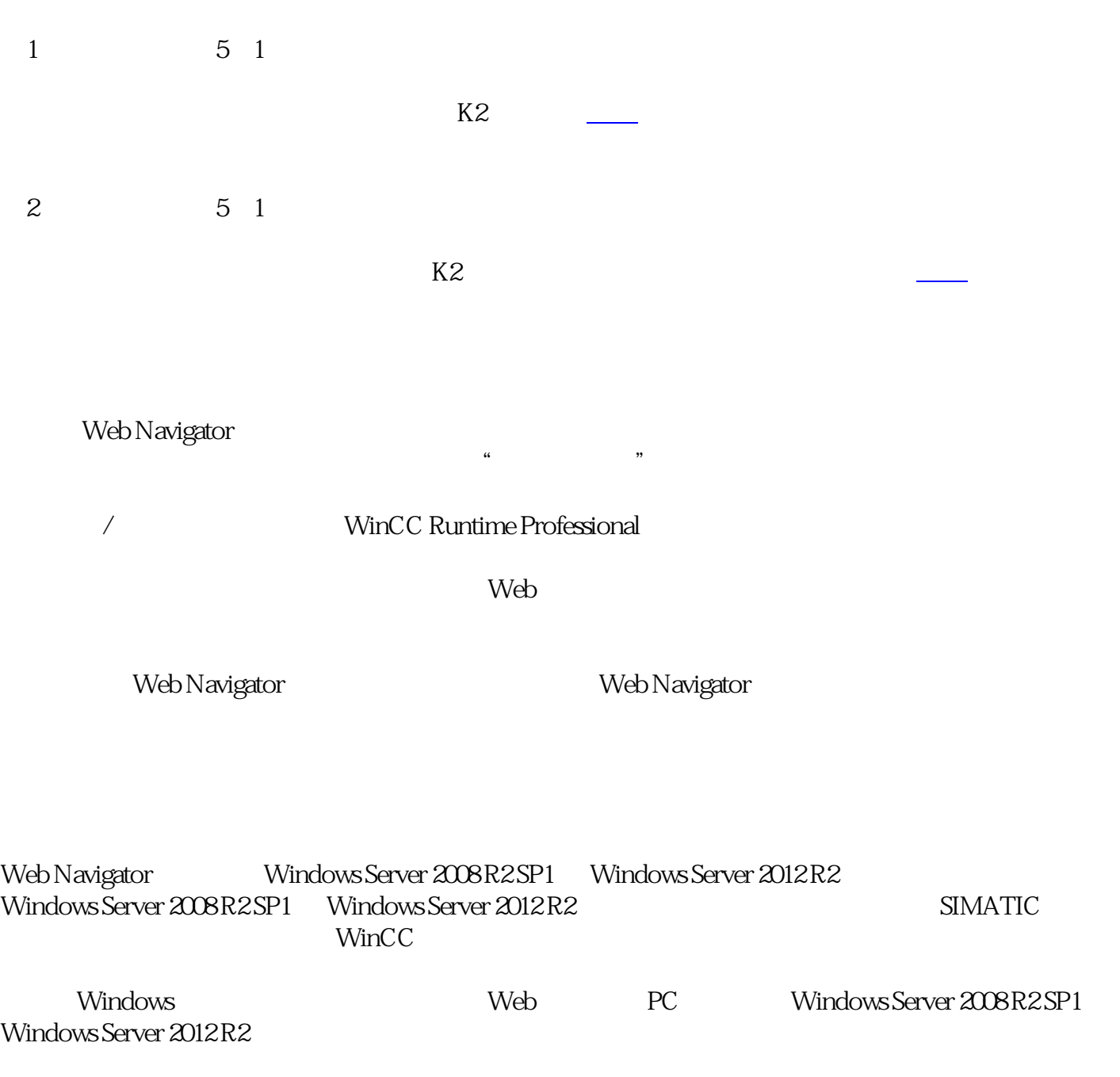

在用单相电度表测量大电流的单相电路的用电量时,应使[用电流互感器](https://www.diangon.com/wenku/dgjs/huganqi/)

 $25$